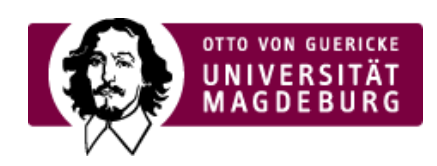

## CMS EGOTEC INFORMATIONSPORTAL

## Beispiel

Der im Reiter Inhalt eingegebene Content wird der Medienliste vorangestellt.

Im Beispiel wird ein Verzeichnis mit ausgeblendeten Änderungsangaben sowie aktivierter Kurzinformation (Spalte Zusatzinformationen) dargestellt.